SAP ABAP table WLF HILIST VS HEAD {Header Data, List Output, Header and Item Data, VS}

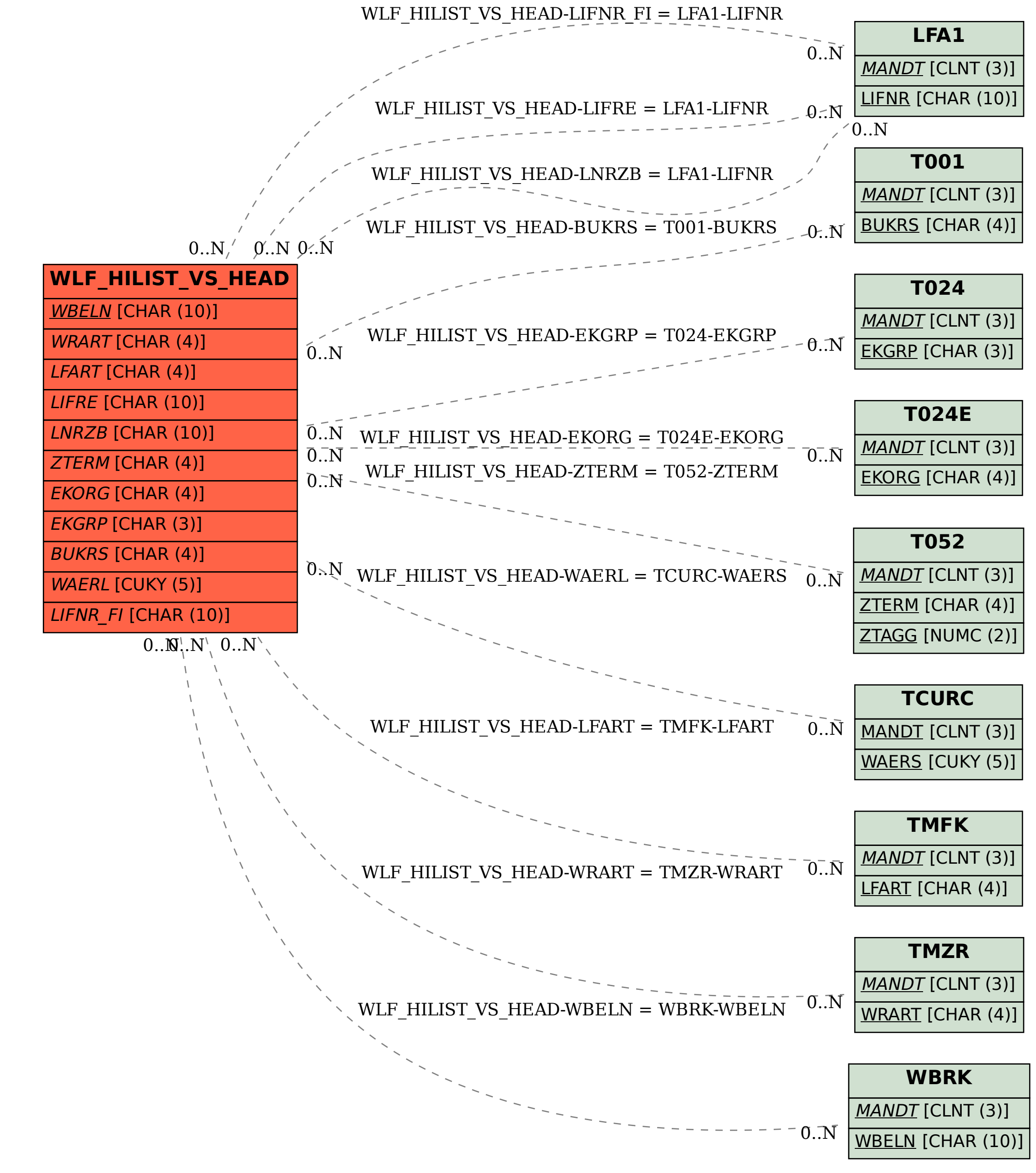